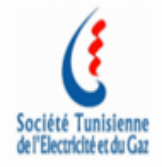

# **Dossier technique d'une installation photovoltaïque raccordée au réseau Basse tension**

**Client BT :**

**Référence :**

**Localisation avec coordonnés GPS :**

**Puissance :**

**Installateur :**

**Date :**

**Version :**

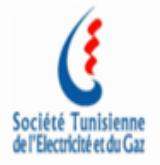

# **SOMMAIRE**

**A compléter ………………………………………………………………………………………….**

Page **2** sur **21**

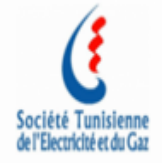

# **Etude de l'installation photovoltaïque**

Page **3** sur **21**

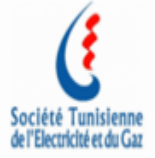

**I. Introduction générale**

**(Descriptif du projet, date prévisionnelle de mise en service)**

# **II. Documentation de la Solution proposée**

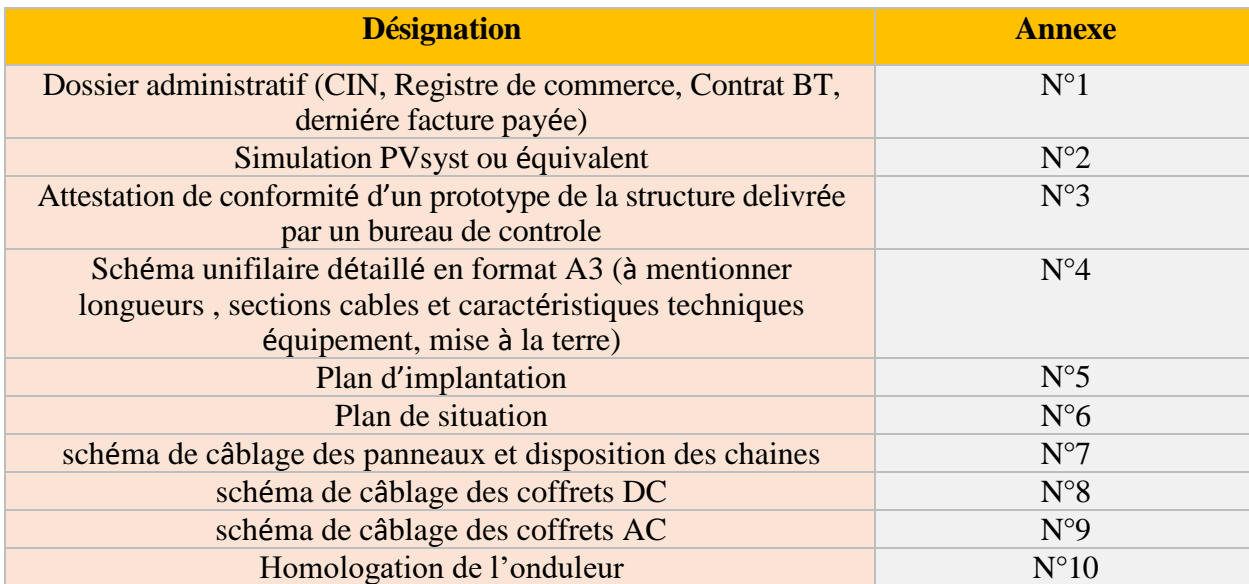

# **III. Equipements de la Solution proposée**

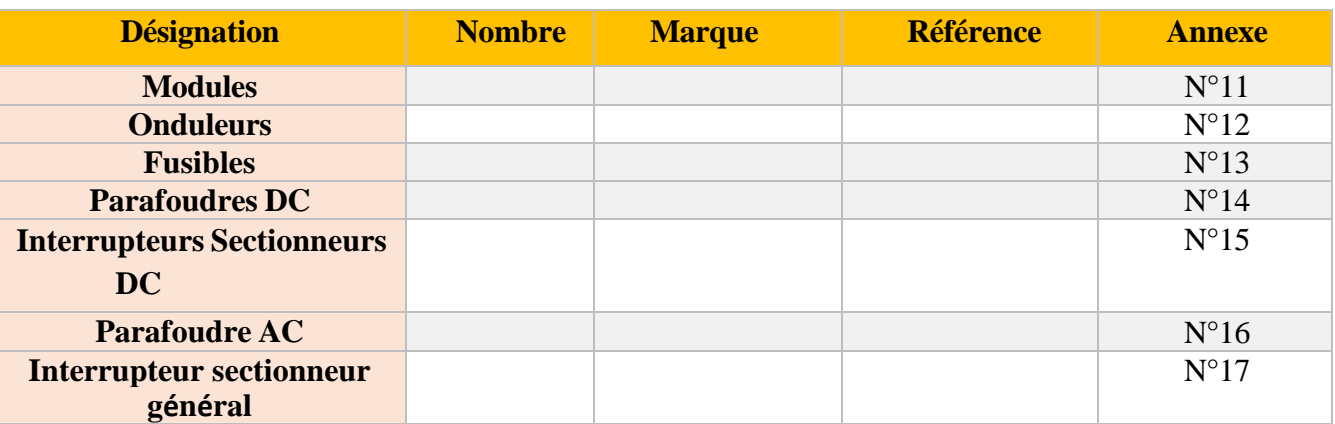

Page **4** sur **21**

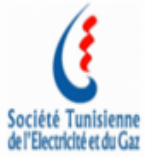

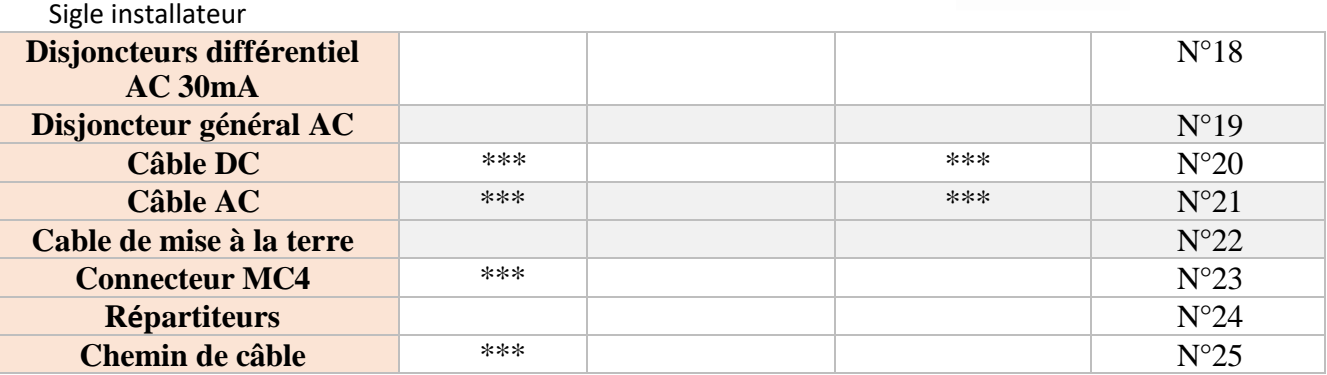

**A suivre l'ordre de ce tableau pour la mise de la documentation des annexes**

# **IV. Caractéristiques Techniques des équipements choisis :**

#### **1. Panneau**

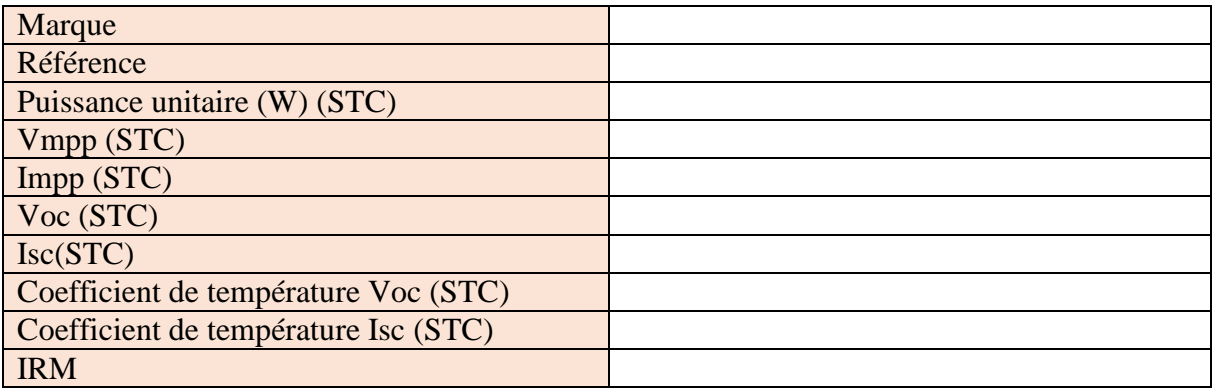

**2. Onduleur (s)**

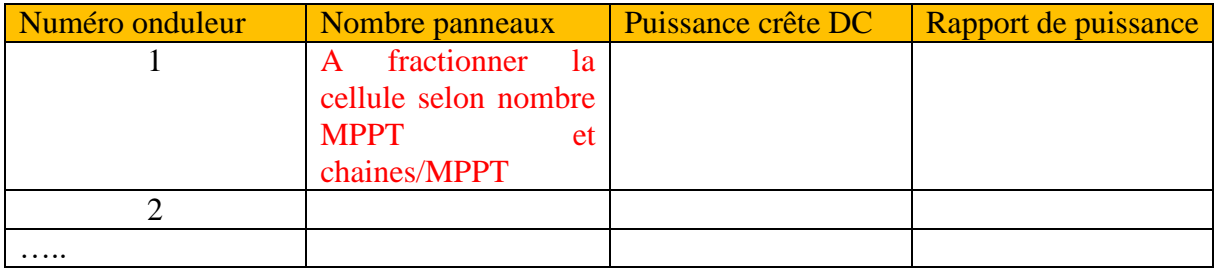

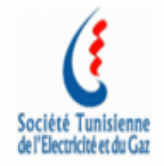

**a. Onduleur N°1/…**

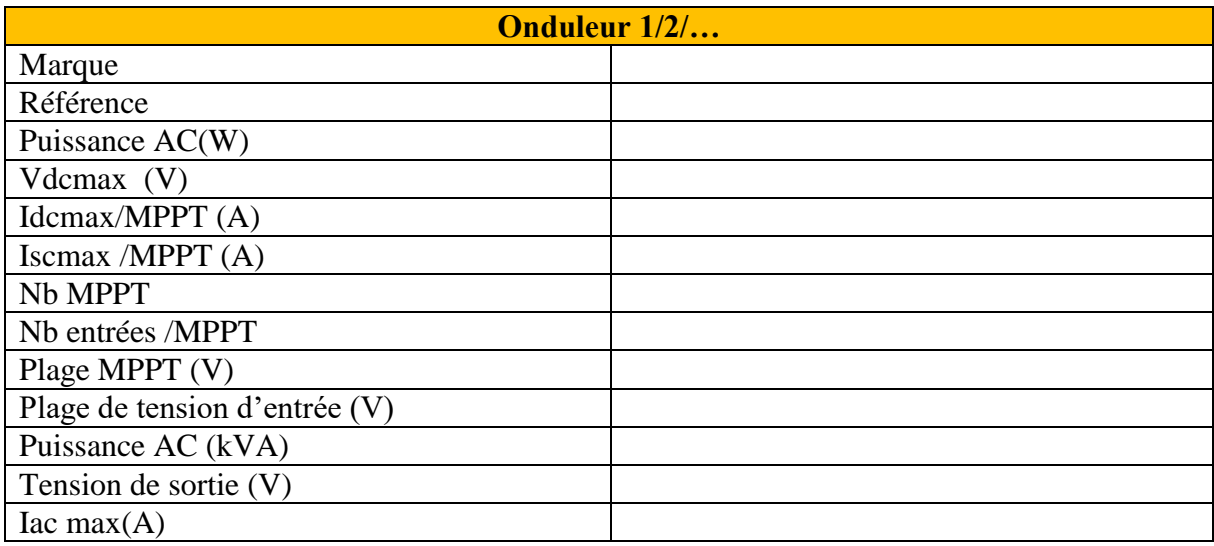

# **3. Caractéristiques équipements DC et AC :**

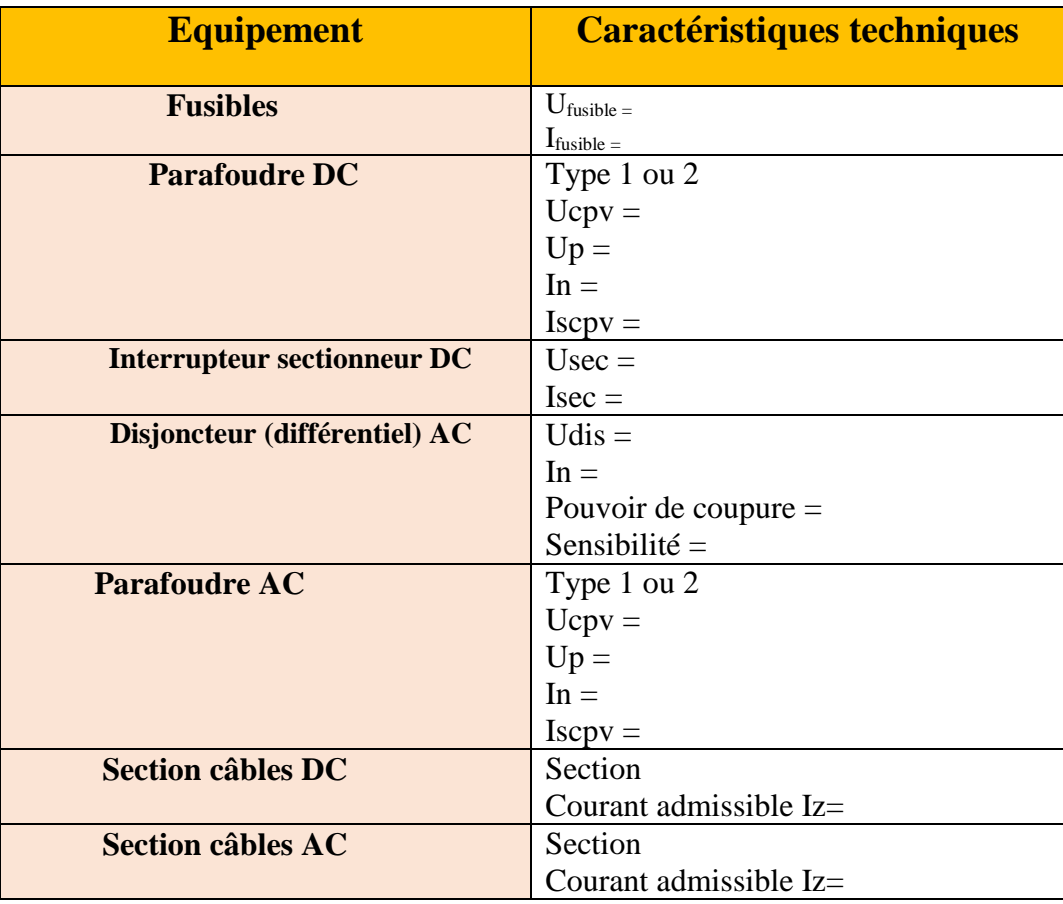

Page **6** sur **21**

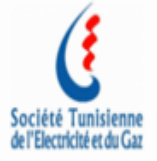

 $\frac{1}{2}$ 

**Indiquer si le bâtiment est équipé d'un paratonnerre ou d'un groupe électrogène.**

#### **4. Compatibilité de l'onduleur :**

 $T_{min}$ : Température minimale du module prise égale à -10°C  $T_{\text{max}}$ : Température maximale du module prise égale à 85°C

**: coefficient tension/température du module photovoltaïque donnée par le fabricant du module en %/°C**

**α : coefficient courant/température du module photovoltaïque donnée par le fabricant du module en %/°C**

**Umpptmax :Tension maximale de la plage MPPT de l'onduleur** 

**Umpptmin :Tension minimale de la plage MPPT de l'onduleur** 

**Imax : le courant d'entrée maximal par mppt**

**Icc : le courant de court circuit de l'onduleur par mppt**

**Isc: le courant de court circuit du panneau**

**Nombre maximal de panneau en série (protection onduleur –champ PV)**

$$
Nsmax = E^{-\left(\frac{Udcmax}{Voc\ (a-10°C)}\right)}
$$

Voc (à − 10°C) = Voc \* (1+ $\frac{\beta}{100}$ \* (-10 - 25°C)) ; β en %/°C et Tmin =-10°C

Udcmax : tension d'entrée maximale de l'onduleur

**Application numérique**

Page **7** sur **21**

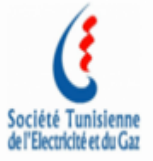

**Nombre optimal de panneau en série**

Nsoptimal=
$$
E^{-\frac{Umpptmax}{Vmp (a-10°C)}}
$$
)

Vmp (à – 10°C) = Vmp \* (1+ $\frac{\beta}{100}$ \* (-10 - 25°C)) ;  $\beta$  en %/°C et Tmin =-10°C **Application numérique**

#### **Nombre minimal de panneau en série**

Nsmin= $E^{+}$ ( $\frac{\text{Umpptmin}}{\text{Vmn}(\lambda)95\%}$  $\frac{\text{omppum}}{\text{Vmp} (\text{à } 85^{\circ} \text{C})}$ 

Vmp (à 85°C) = Vmp \* (1+ $\frac{\beta}{100}$ \* (85 - 25°C)) ;  $\beta$  en %/°C et Tmax =85°C **Application numérique**

**Nombre maximal de chaines en parallèle (protection - cas cc)**

$$
Npmax = E^{-\frac{[cc \text{ on}duleur]}{[sc (à 85 °C)]}}
$$

Avec Isc (à 85°C) = Isc \* (1+ $\frac{\alpha}{100}$  \* (Tmax - 25°C));  $\alpha$  en %/°C; Tmax= 85 °C **Application numérique**

**Nombre optimal de chaines en //**

Npoptimal = 
$$
E^{-\left(\frac{\text{Im} \alpha x}{\text{Im} p \text{ (a 85 °C)}}\right)}
$$

Avec Imp (à  $85^{\circ}C$ ) = Imp \* (1+ $\frac{\alpha}{100}$  \* (Tmax - 25°C));  $\alpha$  en %/°C; Tmax= 85 °C

**Application numérique**

#### **Compatibilité en puissance**

Les puissances du générateur photovoltaïque et de l'onduleur doivent être mutuellement accordées. Le rapport entre La puissance du générateur photovoltaïque et la puissance nominale AC des onduleurs doit être compris **entre 0.9 et 1.3.**

$$
0.9 \leq \frac{Pcpv}{Pac \:ond} \leq 1.3
$$

**Application numérique**

Page **8** sur **21**

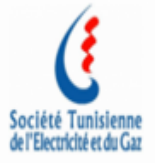

# **V. Dimensionnement Dispositifs de protection coté DC :**

#### **1. Nombre maximal de chaînes en parallèle sans protection**

 $Ncmax \leq (1+IRM/Isc-STC)$ 

 **Nombre maximal de chaînes en parallèle par dispositif de protection**

Npmax  $\leq 0.5(1+Irm/Isc max)$ 

**Application numérique**

**…………………………………………….**

#### **2. Fusible DC**

#### **Exigences :**

- Tension assignée d'emploi :  $U_{\text{fusible}} \geq V$ ocmax (-10°C)
- $\bullet$  Courant assigné 1.1 Iscmax =1.1\*1.25 IscSTC  $\leq$  I<sub>fusible</sub>  $\leq$ Irm

**Application numérique**

In fusible utilisé = ………..(A)

Un fusible utilisée = ... ... .......(V)

**……………………………………………**

**Indiquer la référence le type et le fabricant du fusible choisi**

Page **9** sur **21**

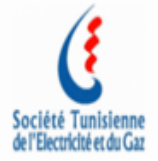

#### **3. Interrupteur sectionneur DC**

#### **Exigences :**

- Tension de l'interrupteur sectionneur Usec > Voc(-10)champ PV
- Courant de l'interrupteur sectionneur Isec> 1,25 x Isc champ PV

(cas bifacial Isec > Isc avec gain) champ PV )

**Application numérique**

Iintersect utilisé = ………..(A)

Uintersect utilisée =………..(V)

**Indiquer la référence le type et le fabricant de l'intersec choisi**

**………………………..**

**4. Parafoudre DC**

#### **Exigences :**

- Type I ou type II
- Tension maximale de régime permanent Ucpv > Uoc max = 1.2 UocSTC
- Niveau de protection d'un parafoudre  $Up < 80$  % de la Tension de tenue aux chocs des équipements (modules, onduleurs) et (Up < 50% pour les équipements distants de plus de 10mètres)
- Courant nominal de décharge In > 5 kA
- Courant de tenue en court-circuit Iscpv > Iscmax  $PV=1.25$  IscSTC

#### **Application numérique**

**Ucpv** utilisé =  $\dots$ 

 $Up =$ 

**In** utilisé = …..

**Iscpv** utilisé =  $\dots$ 

**Indiquer la référence le type et le fabricant du parafoudre choisi**

Page **10** sur **21**

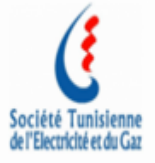

## **VI. Dimensionnement Dispositifs de protection coté AC :**

**1. Disjoncteur (différentiel) AC :**

#### **Exigences :**

- Tension assignée d'emploi Ue= 230 V ou 400 V en général
- Imax onduleur ≤ le courant d'emploi (courant assigné) **Ie** ≤ Iz cable AC
- Sensibilité : 30 mA (applications domestiques)

#### **Application numérique**

#### **Udis =**

#### **In disj =**

#### **Sensibilité disj =**

**……………………………………..**

**Indiquer la référence le type et le fabricant du disjoncteur AC choisi**

#### **2. Parafoudre AC Exigences :**

- Type I ou Type II
- Tension maximale de régime permanent  $Uc > 1.1*(Ue=230)$
- Niveau de protection d'un parafoudre  $Up < 80$  % de la tension de tenue aux chocs des équipements à protéger et (Up < 50% pour les équipements distants de plus de 10mètres)
- Courant nominal de décharge In > 5 Ka

**Application numérique**

**………………………………..**

**Uc**utilisé =….

**Inutilisé** = .....

Page **11** sur **21**

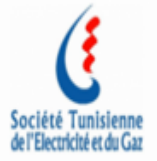

**Up** =

**Indiquer la référence le type et le fabricant du parafoudre AC choisi**

#### **3. Interrupteur sectionneur général AC :**

#### **Exigences :**

- Tension de l'interrupteur sectionneur Usec >= Uond
- Courant de l'interrupteur sectionneur Isec > nbre onduleur x Imax

**Indiquer la référence le type et le fabricant de l'interrupteur choisi**

#### **VII. Dimensionnement Câble DC/AC**

#### **Exigences :**

La température ambiante utilisée pour dimensionner les câbles DC/AC :

- $\div$  Enterré : 25 °C
- $\div$  Dans un Local technique : 50 °C
- Dans un chemin de câble non exposé au soleil : 50 °C
- Dans un chemin de câble exposé au soleil : 80 °C

#### **1. Câbles DC**

Le choix du courant admissible Iz des câbles de chaînes PV doit tenir compte des différents facteurs de correction définis dans l'NF C 15-100.

Courant admissible :

**Iz'= Iz \* (K1 \* K2 \* K3\*K4) A calculer**

Avec :

Page **12** sur **21**

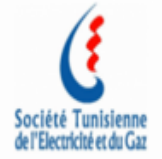

Iz' : courant maximum admissible du câble choisi en tenant compte des

conditions de pose

Iz : courant admissible du câble choisi

K1 : facteur de correction prenant en compte le mode de pose

K2 : facteur de correction prenant en compte l'influence mutuelle des circuits placés côte à côte (groupement de circuits)

K3 : facteur de correction prenant en compte la température ambiante et la nature de l'isolant

K4: facteur de correction prenant en compte le nombre de couches de câble dans un chemin de câbles

**A spécifier les tronçons considérés pour le calcul.**

#### **Modes de pose**

**A décrire et à joindre le tableau de la norme avec indication sur le tableau** 

**Méthodes de référence**

**A décrire et à joindre le tableau de la norme avec indication sur le tableau** 

 **Groupement de circuits A décrire et à joindre le tableau de la norme avec indication sur le tableau** 

 **Facteurs de correction pour pose en plusieurs couches A décrire et à joindre le tableau de la norme avec indication sur le tableau** 

**Température ambiante**

**A décrire et à joindre le tableau de la norme avec indication sur le tableau** 

 **Nombre de couches A décrire et à joindre le tableau de la norme avec indication sur le tableau**

**Résistivité thermique de sol**

**A décrire et à joindre le tableau de la norme avec indication sur le tableau (En cas de câbles enterrés)**

Page **13** sur **21**

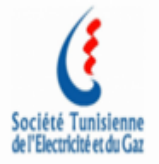

**NB : Néanmoins, toute autre disposition mentionnée à la norme NC 15-100 est applicable**

#### **Conclusion :**

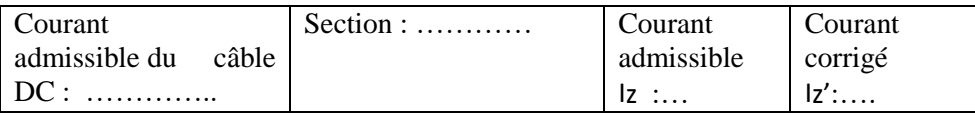

#### **2. Calcul de chute de tension DC:**

$$
\Delta u = 2 \times \rho \times \frac{L}{S} \times I_{mpSTC}
$$
  

$$
\Delta u \text{ (en %)} = 100 \times \frac{\Delta u}{U_{mp}}
$$

La chute de tension totale est limité à 3% .

 *= 0,02314* Ωmm²/m *pour le cuivre et = 0,037* Ωmm²/m *pour l'aluminium*

**La chute de tension doit se calculer pour tous les tronçons.**

Tableau à modifier selon la configuration de l'installation

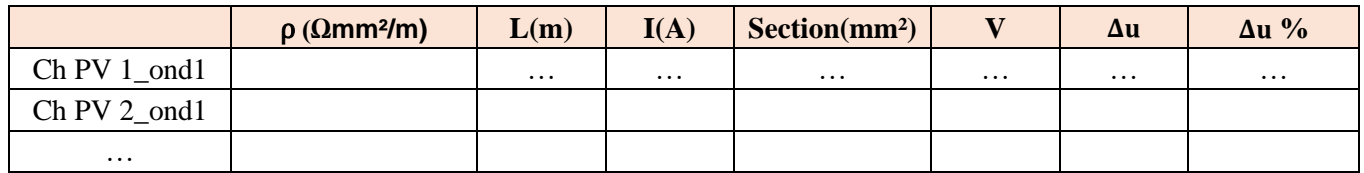

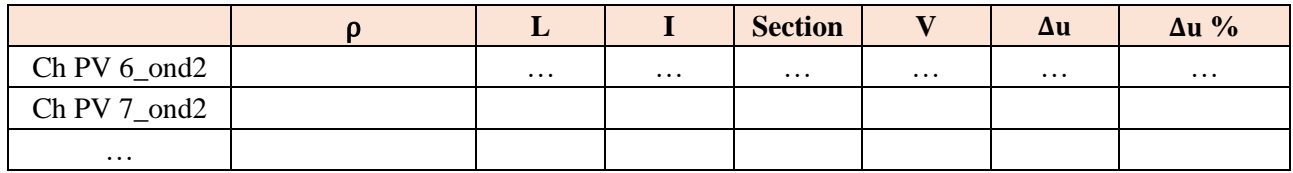

#### **Conclusion :**

Page **14** sur **21**

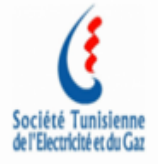

……………………………….

#### **Caractéristiques des câbles DC minimales :**

Le câble doit avoir les caractéristiques techniques minimales suivantes :

- Type de câble : unipolaire, double isolation, résistant aux ultraviolets ;
- Section des câbles : normalisée ;
- Respect des normes des câbles pour courant continu.

Ainsi, il est prévu que :

- o La température maximale admissible sur l'âme en régime permanent est de 90°C ou 120°C. (isolation PRC)
- o La température maximale admissible sur l'âme en régime de court-circuit est de 250°C.
- o Tension maximale en courant continu : 1,8 kV.
- o Tension assignée en courant alternatif :  $U_0/U$  : 0,6/1 (1,2) kV
	- U<sup>0</sup> : la valeur efficace entre l'âme d'un conducteur
	- U : la valeur efficace entre les âmes conductrices de deux conducteurs

#### **3. Câble AC**

Le choix du courant admissible Iz des câbles AC doit tenir compte des différents facteurs de correction définis dans l'NF C 15-100.

Courant admissible :

$$
Iz' = Iz * (K1 * K2 * K3 * K4) A calculator
$$

Avec :

Iz' : courant maximum admissible du câble choisi en tenant compte des

conditions de pose.

Page **15** sur **21**

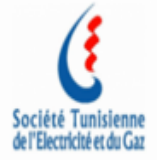

Iz : courant admissible du câble choisi

K1 : facteur de correction prenant en compte le mode de pose

K2 : facteur de correction prenant en compte l'influence mutuelle des circuits placés côte à côte (groupement de circuits)

K3 : facteur de correction prenant en compte la température ambiante et la nature de l'isolant K4: facteur de correction prenant en compte le nombre de couches de câble dans un chemin de câbles

 **Modes de pose A décrire et à joindre le tableau de la norme avec indication sur le tableau** 

 **Méthodes de référence A décrire et à joindre le tableau de la norme avec indication sur le tableau** 

 **Groupement de circuits A décrire et à joindre le tableau de la norme avec indication sur le tableau** 

 **Facteurs de correction pour pose en plusieurs couches A décrire et à joindre le tableau de la norme avec indication sur le tableau** 

**Température ambiante**

**A décrire et à joindre le tableau de la norme avec indication sur le tableau**

**Nombre de couches** 

**A décrire et à joindre le tableau de la norme avec indication sur le tableau**

**Résistivité thermique de sol**

**A décrire et à joindre le tableau de la norme avec indication sur le tableau (en cas de câbles enterrés)**

**Conclusion :**

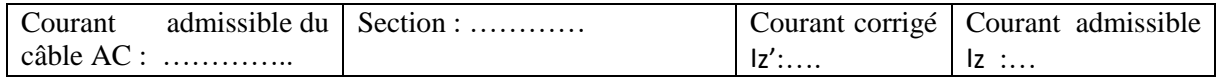

Page **16** sur **21**

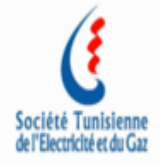

#### **4. Chute de tension AC :**

La chute de tension doit se calculer pour tous les tronçons jusqu'au point d'injection.

 $\Delta u = b \left( \rho x \frac{L}{g} \right)$  $\frac{1}{\text{S}}$  x cos $\varphi$  +  $\lambda$  \* L \* sin $\varphi$   $\big)$  \* I<sub>max ond</sub>

$$
\Delta u \text{ (en %)} = 100 \text{ x } \frac{\Delta u}{Ve}
$$

La chute de tension totale est limitée à 3%.

b=1 pour les circuits triphasés et b=2 pour les circuits monophasés

*= 0,02314* Ωmm²/m *pour le cuivre = 0,037* Ωmm²/m *pour l'aluminium*

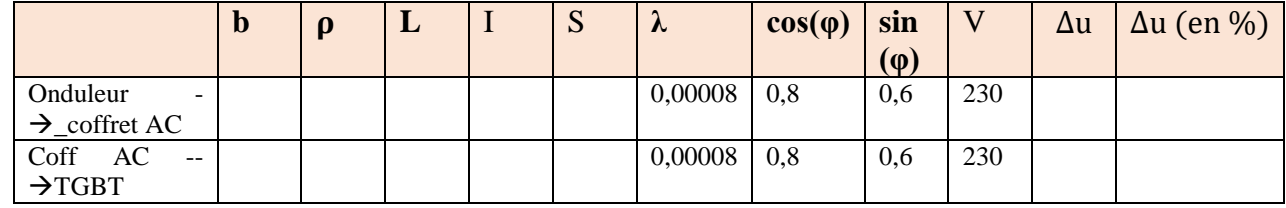

#### **Conclusion :**

 $\Delta$ utot =  $\Delta$ u1 +  $\Delta$ u2 avec

∆u1 est la chute de tension entre onduleur et coffret Ac et

∆u2 est la chute de tension entre coffret AC et TGBT

**VIII. Description du câblage des panneaux et de la mise à la terre** 

**Le câblage des panneaux doit se faire conformément au référentiel STEG afin de minimiser la boucle d'induction**

**A Choisir la section des câbles de mise à la terre conformément au référentiel STEG**

Page **17** sur **21**

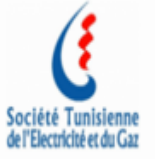

### **IX. Description de la mise en œuvre de la structure**

**A décrire**

**Prévoir une attestation de conformité pour un prototype fournit par un bureau de contrôle que la structure supporte les charges de l'IPV et un vent de 120km/h (note de calcul et construction)** 

**X. Système de comptage :**

Page **18** sur **21**

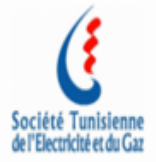

# **ANNEXE IPV**

**A suivre l'ordre du (tableau I) pour la mise de la documentation des annexes**

Page **19** sur **21**

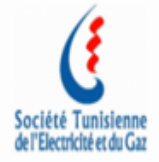

Page **20** sur **21**

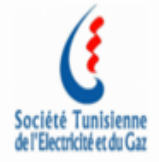

Page **21** sur **21**